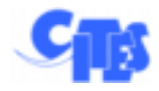

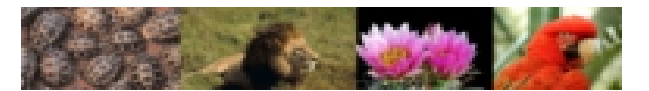

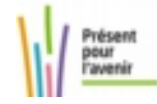

## Fiche pratique n°4 :

## Demande de certificat intra-communautaire (K)

## Pour qui ?

Cette fiche pratique est destinée à **tous les utilisateurs** souhaitant créer une demande de certificat intra-communautaire.

## Pourquoi ?

Le certificat intra-communautaire est utile lors de l'utilisation, du commerce, ou de la cession d'un spécimen au sein de l'UE. Il est nécessaire de créer un dossier également lors de l'officialisation de l'acquisition licite d'un spécimen, ou lors du transport de certains spécimens vivants au sein de l'UE. Il peut s'agir par exemple de la vente par un particulier français à un allemand, d'une statuette en ivoire d'éléphant du XIXème siècle.

Les actions décrites dans cette fiche pratique

- ➢ Comment effectuer une demande de certificat ?
- ➢ Comment retrouver l'un de ses certificats, validé, instruit, ou signé ?

Les champs en gras dans cette fiche doivent obligatoirement être remplis

Version de référence de l'application i-CITES : Version 1.3.3 en date du 09 Septembre 2013

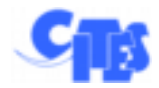

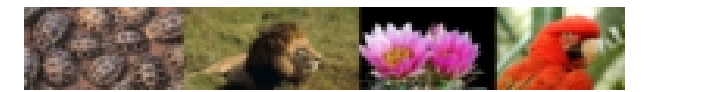

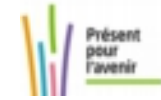

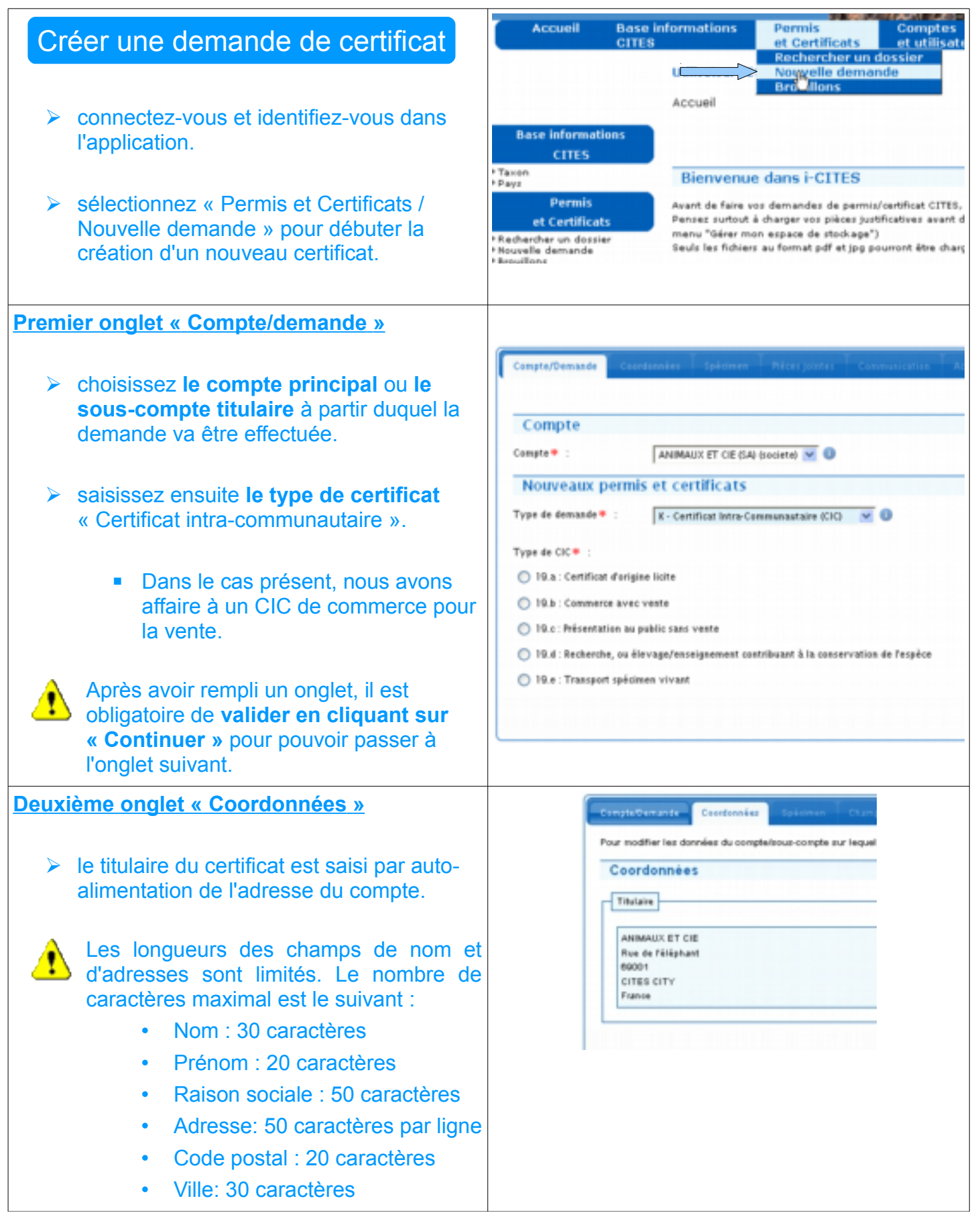

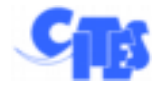

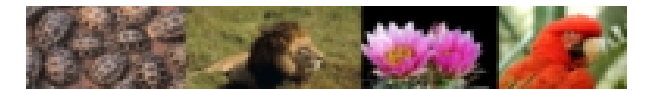

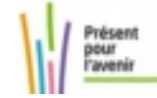

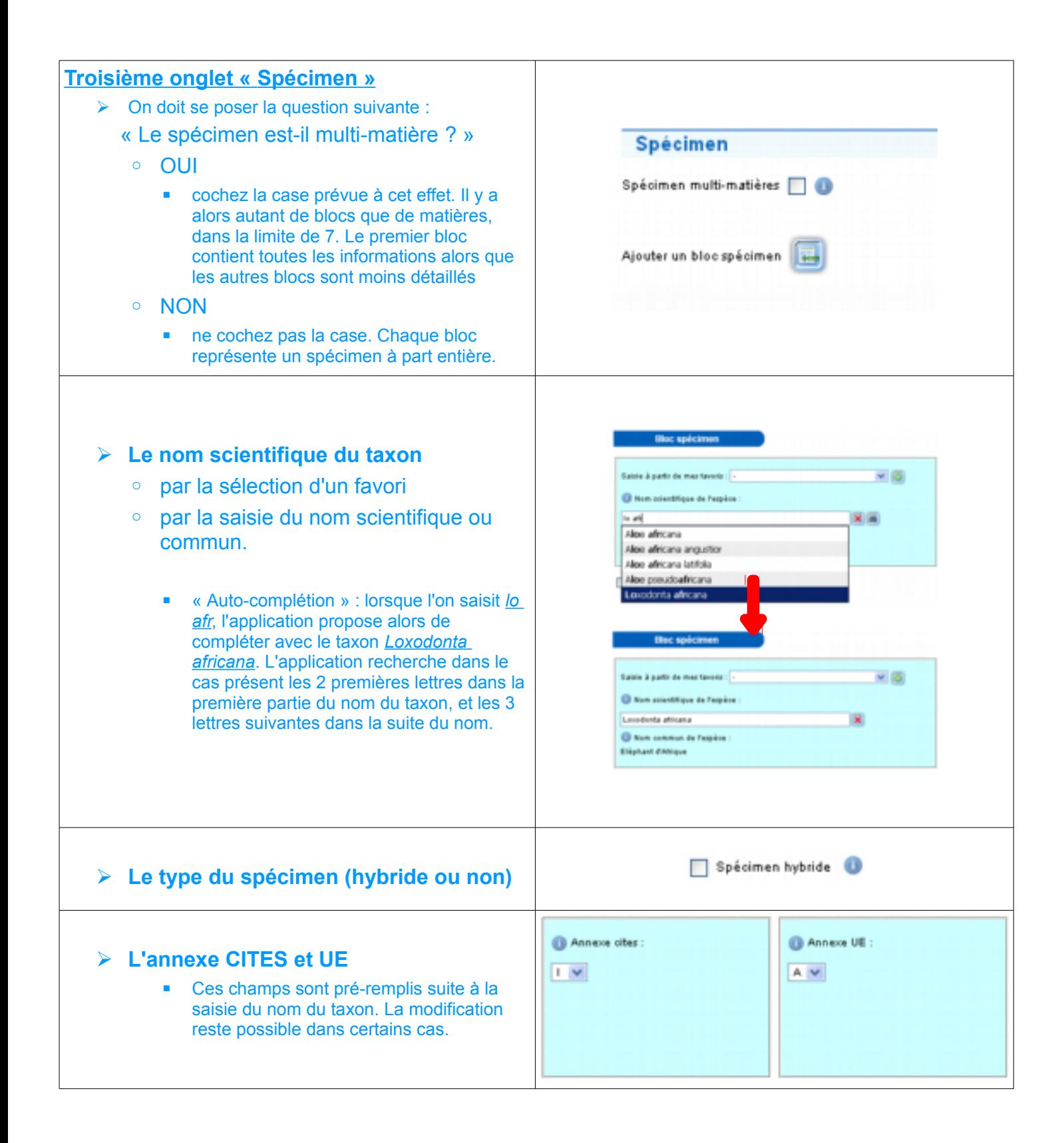

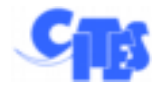

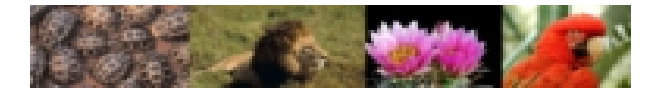

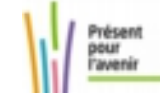

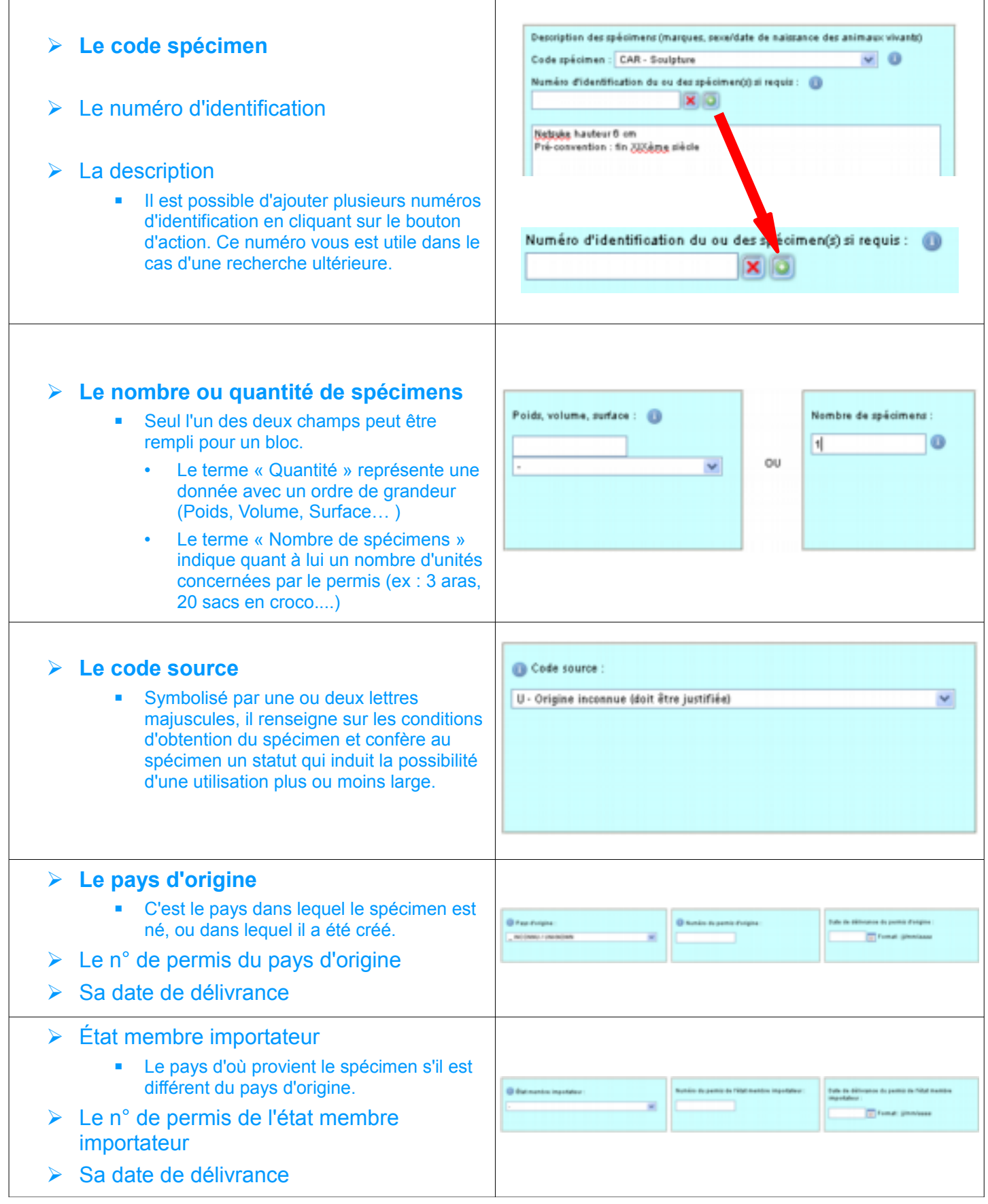

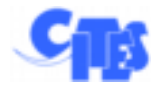

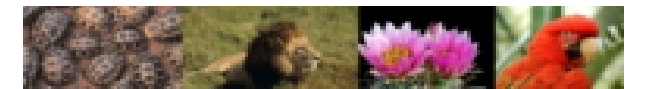

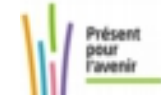

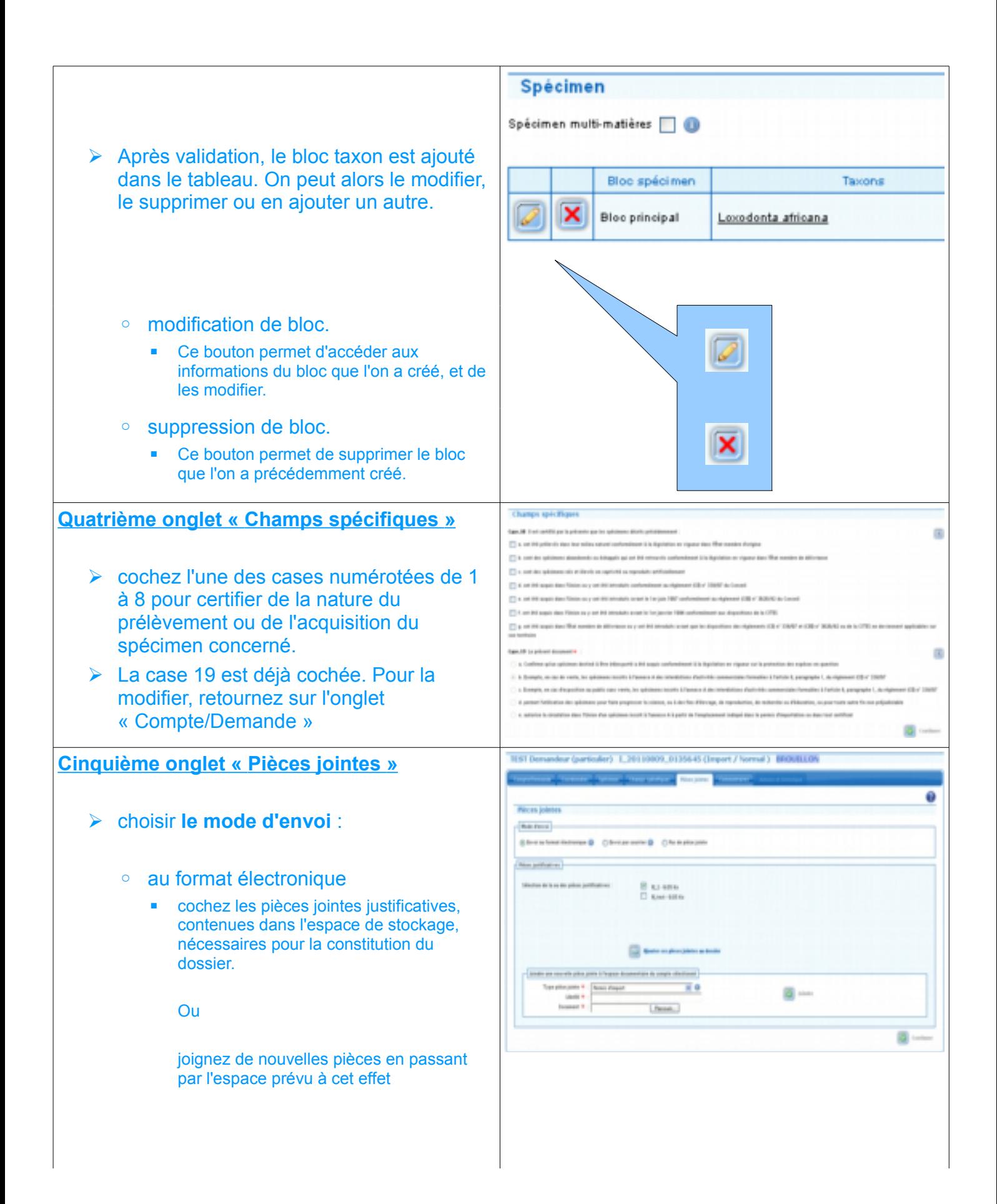

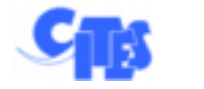

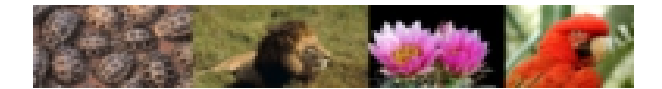

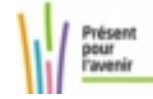

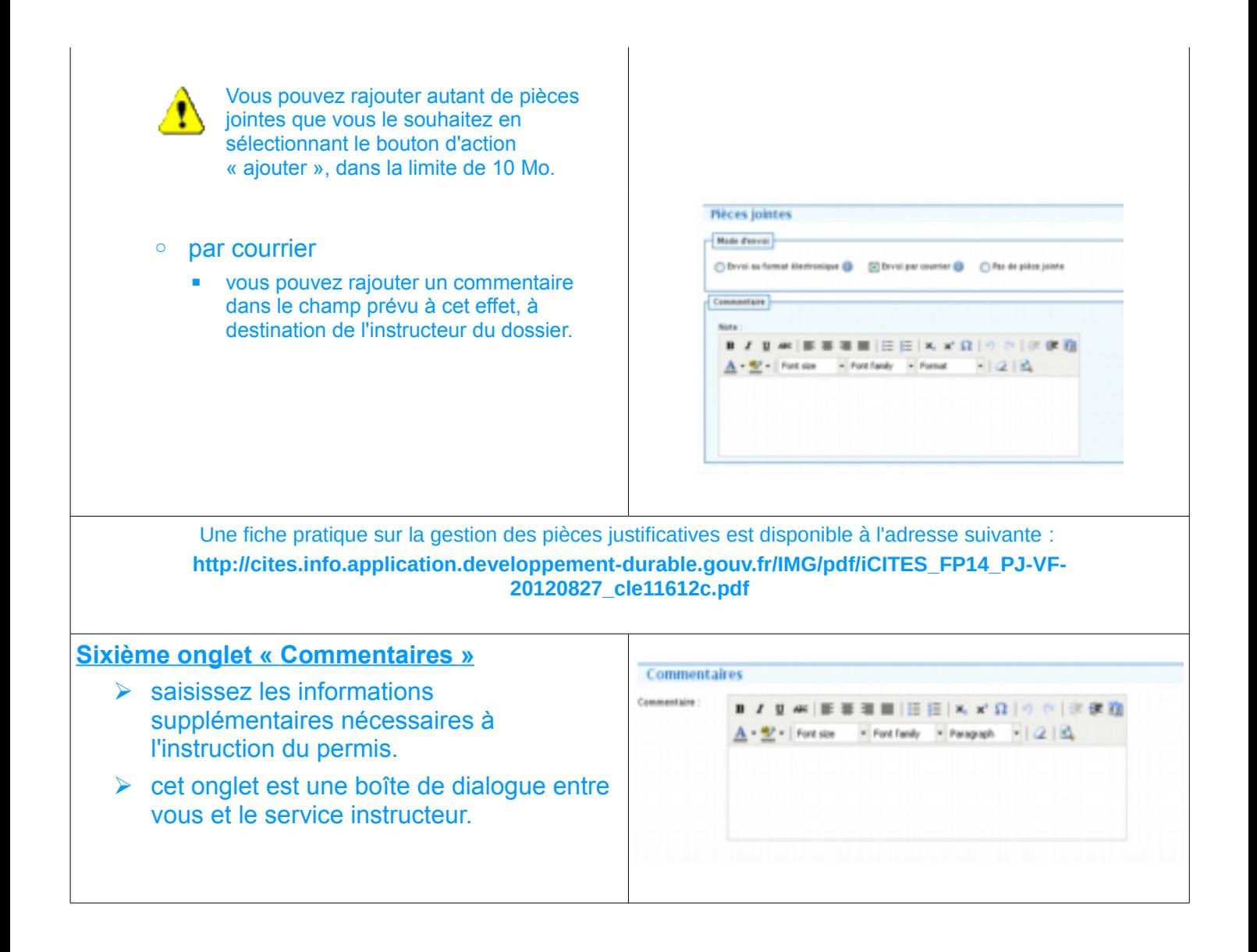

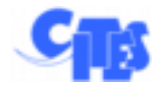

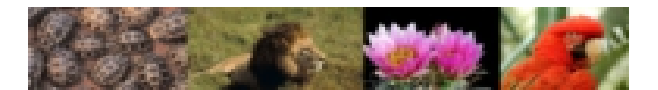

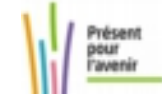

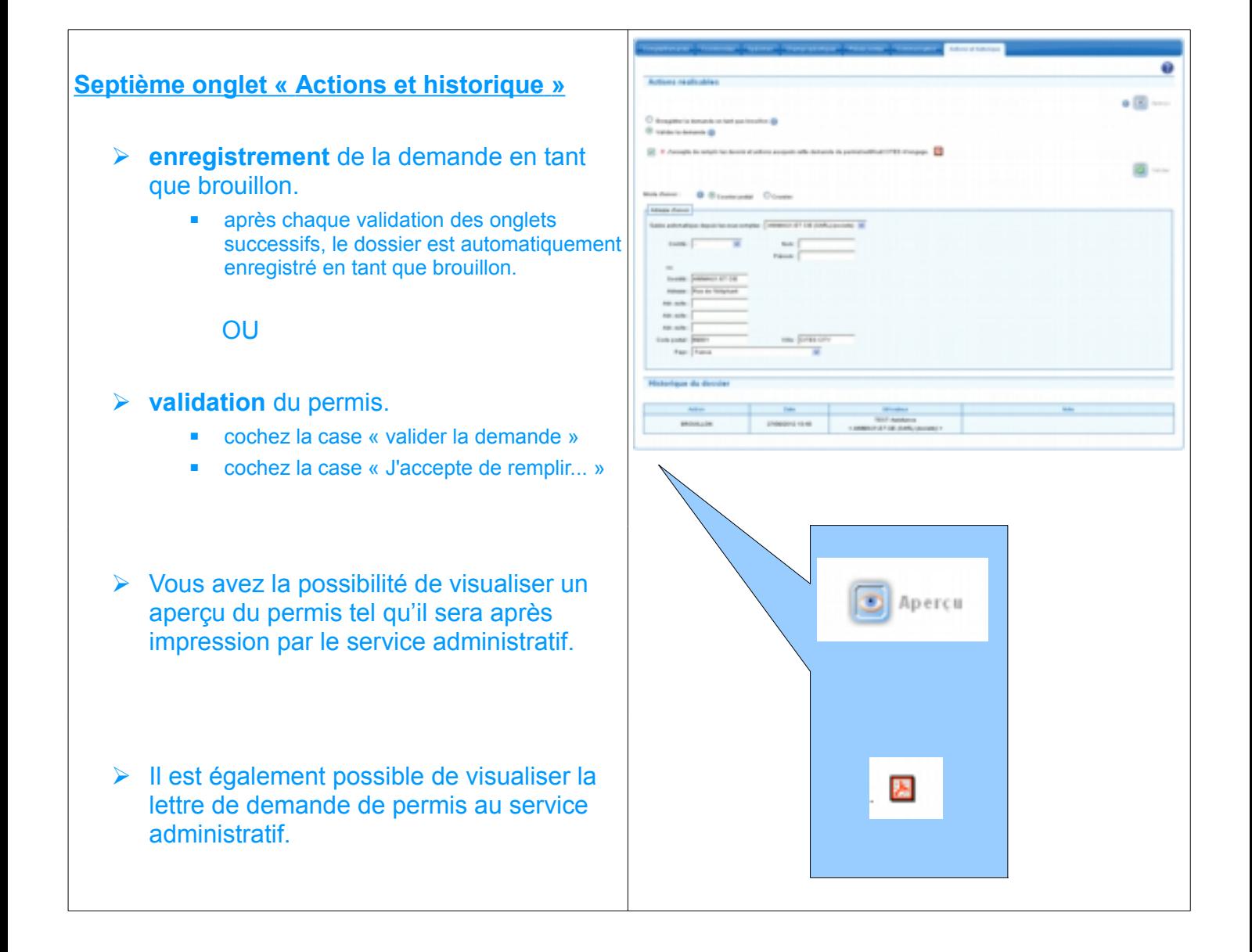

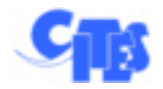

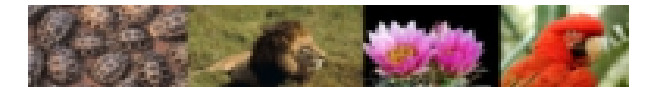

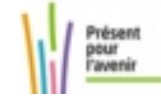

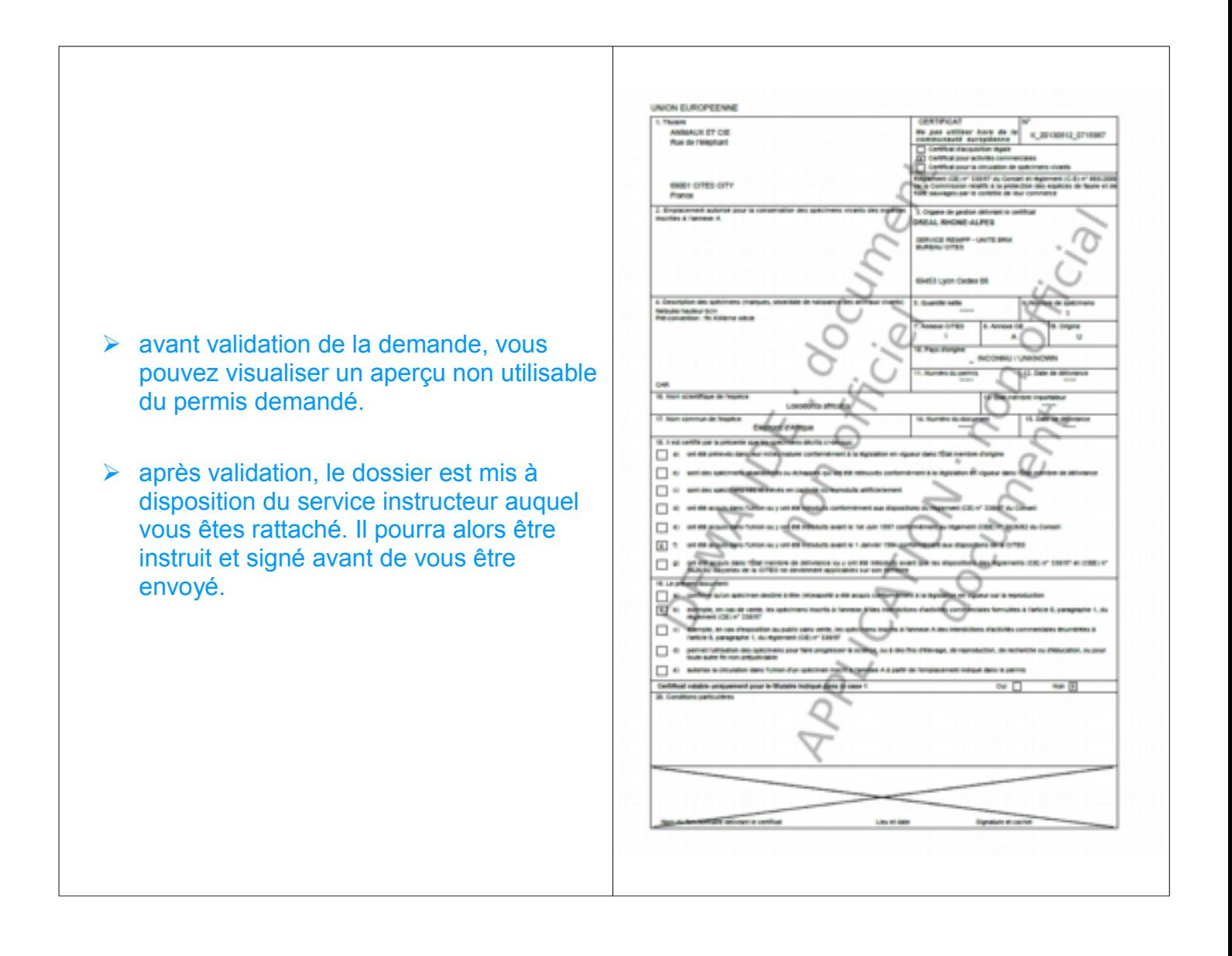

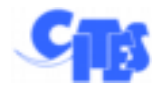

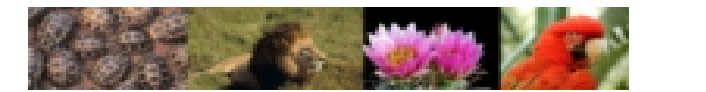

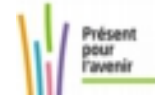

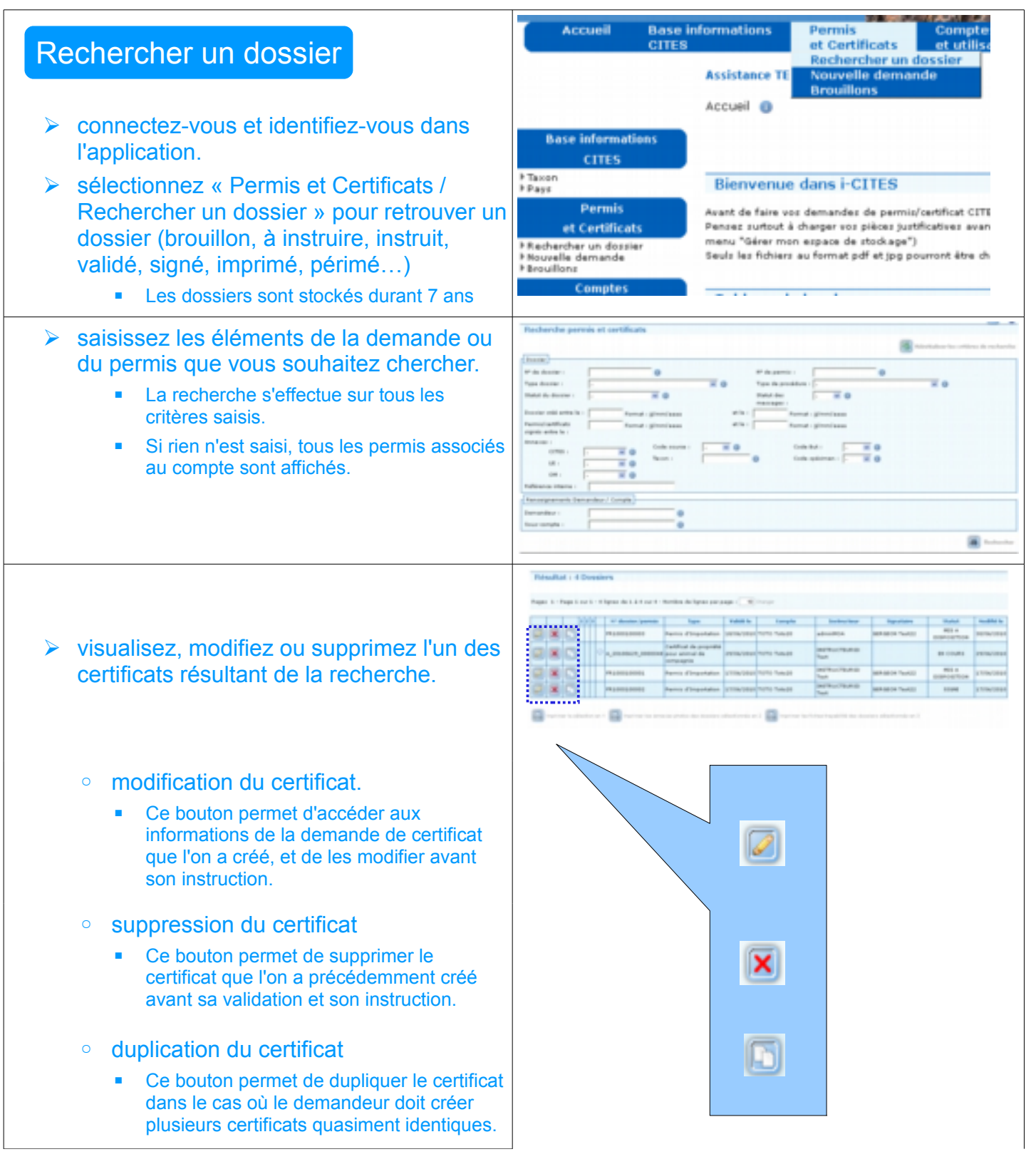

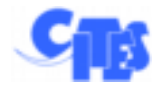

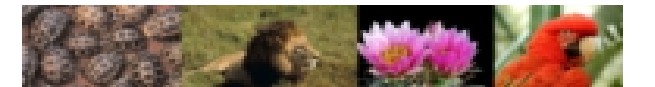

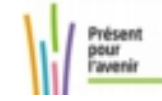

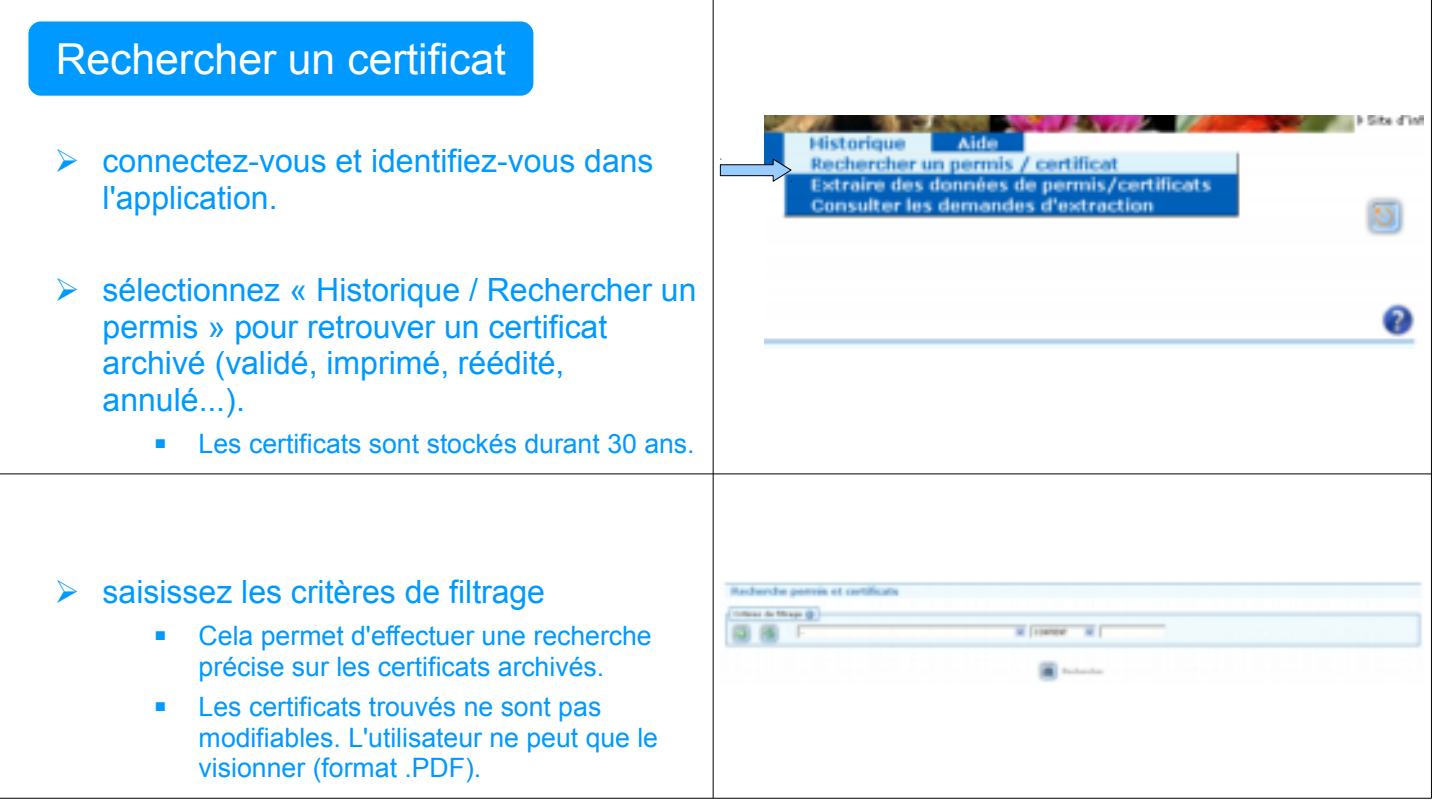